mis@moe.edu.cn

## PPT PPT

理 论 理论探讨

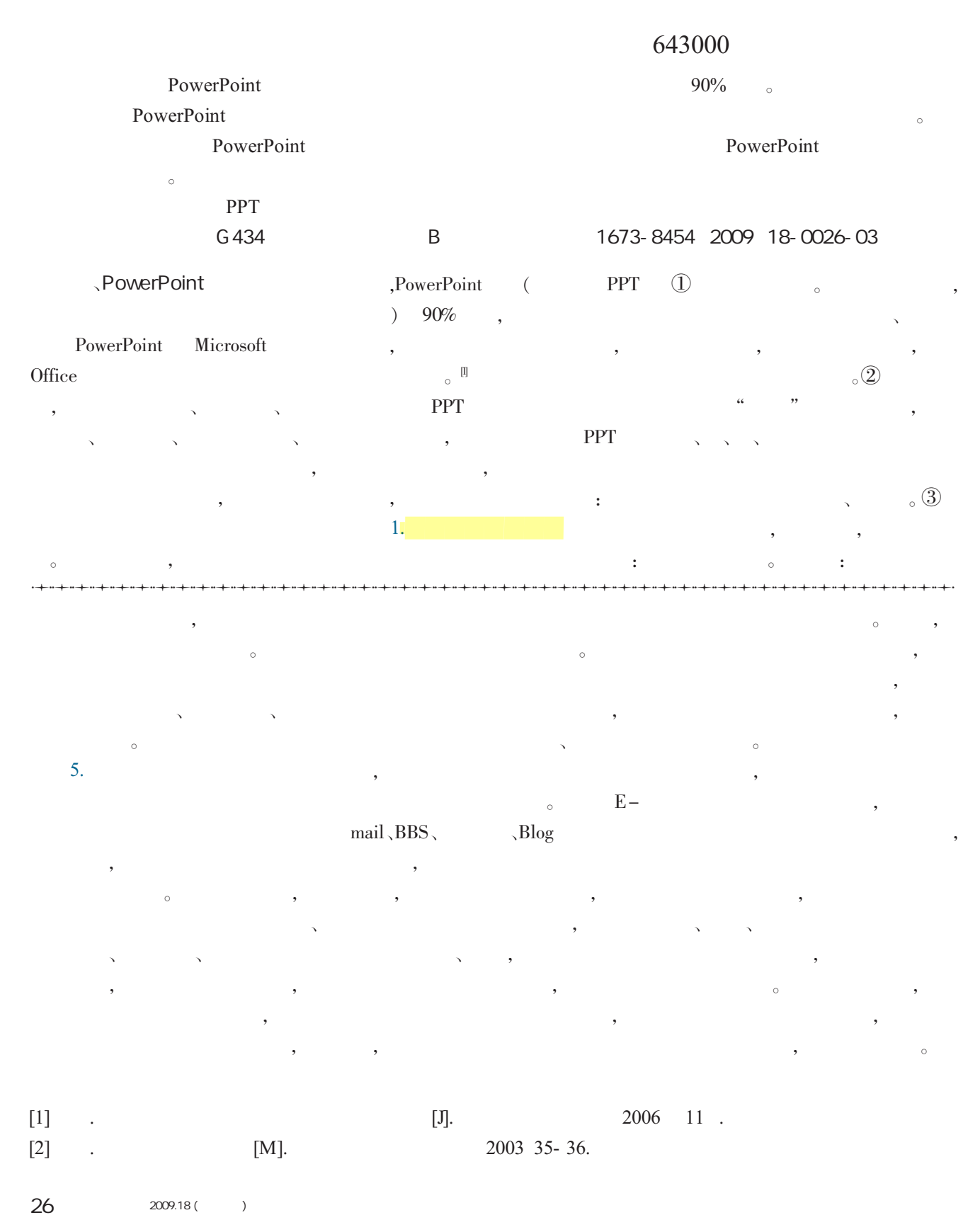

© 1994-2010 China Academic Journal Electronic Publishing House. All rights reserved. http://www.cnki.net

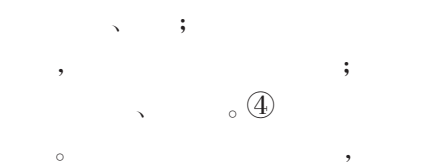

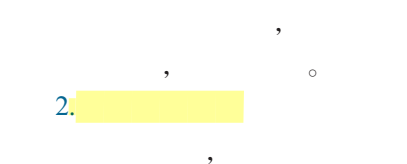

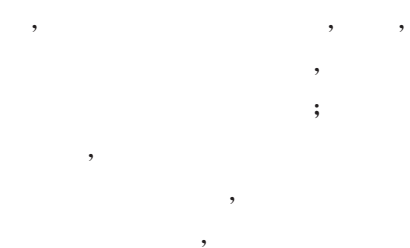

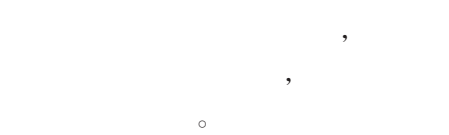

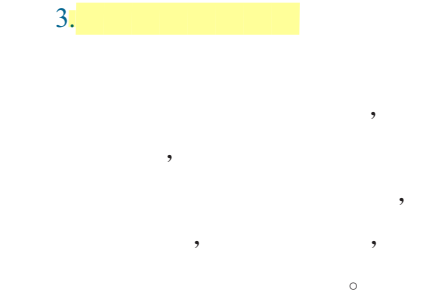

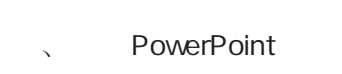

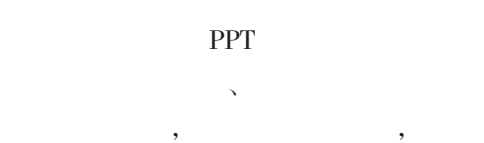

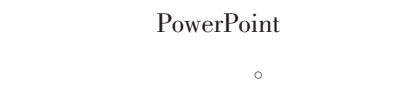

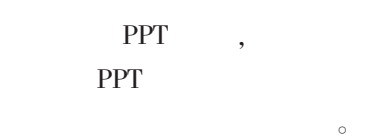

1.

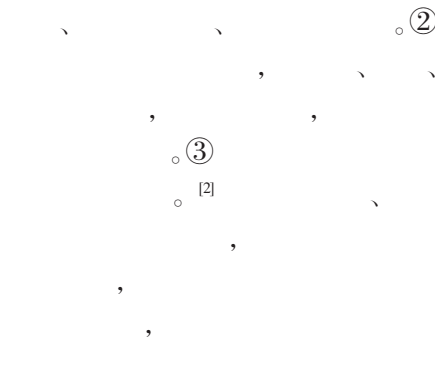

, the set of  $\alpha$ 

 $R = \frac{1}{2}$  $\,$ 

 $:\!\mathbb{O}$ 

 $_{\circ}$   $(2)$ 

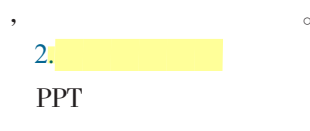

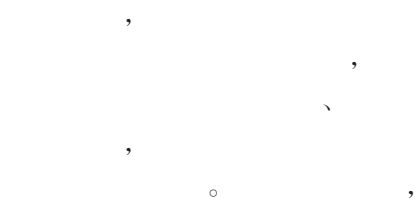

 $\mathcal{L}_{\mathcal{A}}$ 

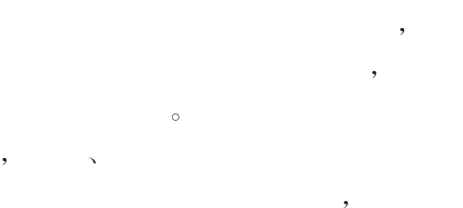

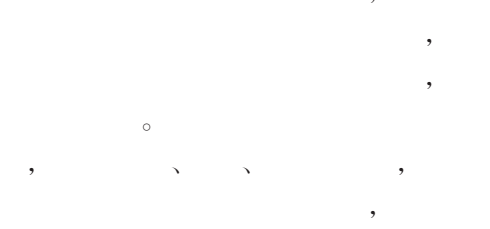

 $\lambda$ 

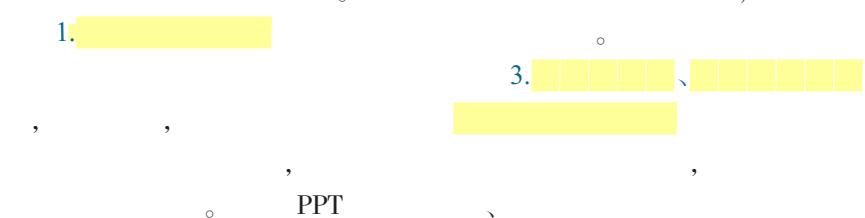

 $\overline{\phantom{a}}$ 实际,选择合适内容,有针对性地  $\sim$ , we have the set of  $\alpha$  , and  $\beta$ , we define  $\alpha$  and  $\beta$  and  $\beta$  and  $\beta$  $\,$ ,  $\,$  $\,$  $\circ$  , and  $\circ$  , and 没有注意就不可能产生学习,

理论探讨 理 论

意有选择性、新异性、简洁性、期望 。 依据选择性、新异性,在制作课 件时重点、主题应与周围对象有明  $,$  $\circ$  expected to the system of  $\circ$  $\,$ ,  $\,$ ,  $\,$ ,  $\,$ ,  $\,$ ,  $\,$ ,  $\,$ ,  $\,$ ,  $\,$ ,  $\,$ ,  $\,$ ,  $\,$ ,  $\,$ ,  $\,$ ,  $\,$ ,  $\,$ ,  $\,$ ,  $\,$ ,  $\,$ ,  $\,$ ,  $\,$ ,  $\,$ ,  $\,$ ,  $\,$ ,  $\,$ ,  $\,$ ,  $\,$ ,  $\,$ ,  $\,$ ,  $\,$ ,  $\,$ ,  $\,$ ,  $\,$ ,  $\,$ ,  $\,$ ,  $\,$ ,  $\,$ ,  $\sim$  $\overline{\phantom{a}}$  $\mathcal{A}$  $\circ$  ,

 $\circ$  , 学习者"概念形成"的规律,在处理  $\sim$ PPT  $\begin{array}{cccccccccccccc} 66 & & & & & & \ 48 & & & & & \ 7 & & & & & \ 8 & & & & & \ 9 & & & & & \ 10 & & & & & \ 11 & & & & & \ 12 & & & & & \ 13 & & & & & \ 14 & & & & & \ 15 & & & & & \ 16 & & & & & \ 16 & & & & & \ 17 & & & & & \ 18 & & & & & \ 19 & & & & & \ 19 & & & & & \ 19 & & & & & \ 19 & & & & & \ 19 & & & & & \ 19 & & & & & \ 19 & & & & & \ 19 & & & & & \ 19 & &$  $\frac{1}{2}$ 

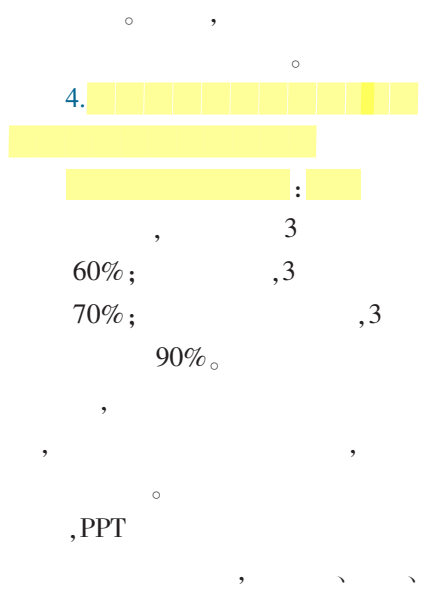

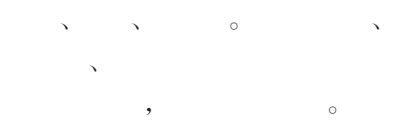

China Education Info 27

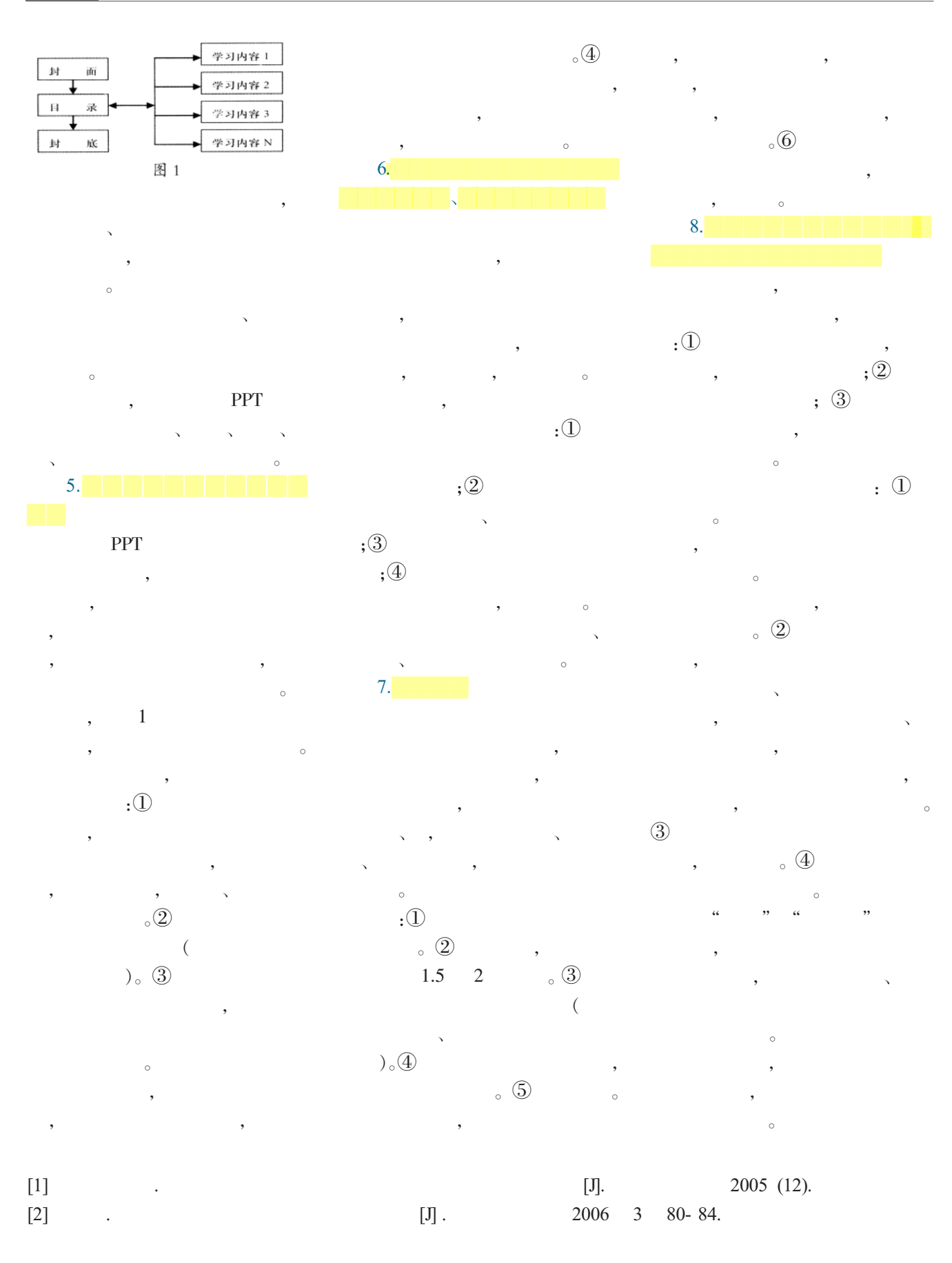

理 论 理论探讨